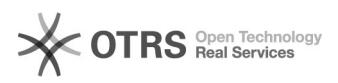

## Recibir notificaciones de cambios en archivos Teams/Sharepoint

## 12/02/2021 20:41:47

## **FAQ Article Print**

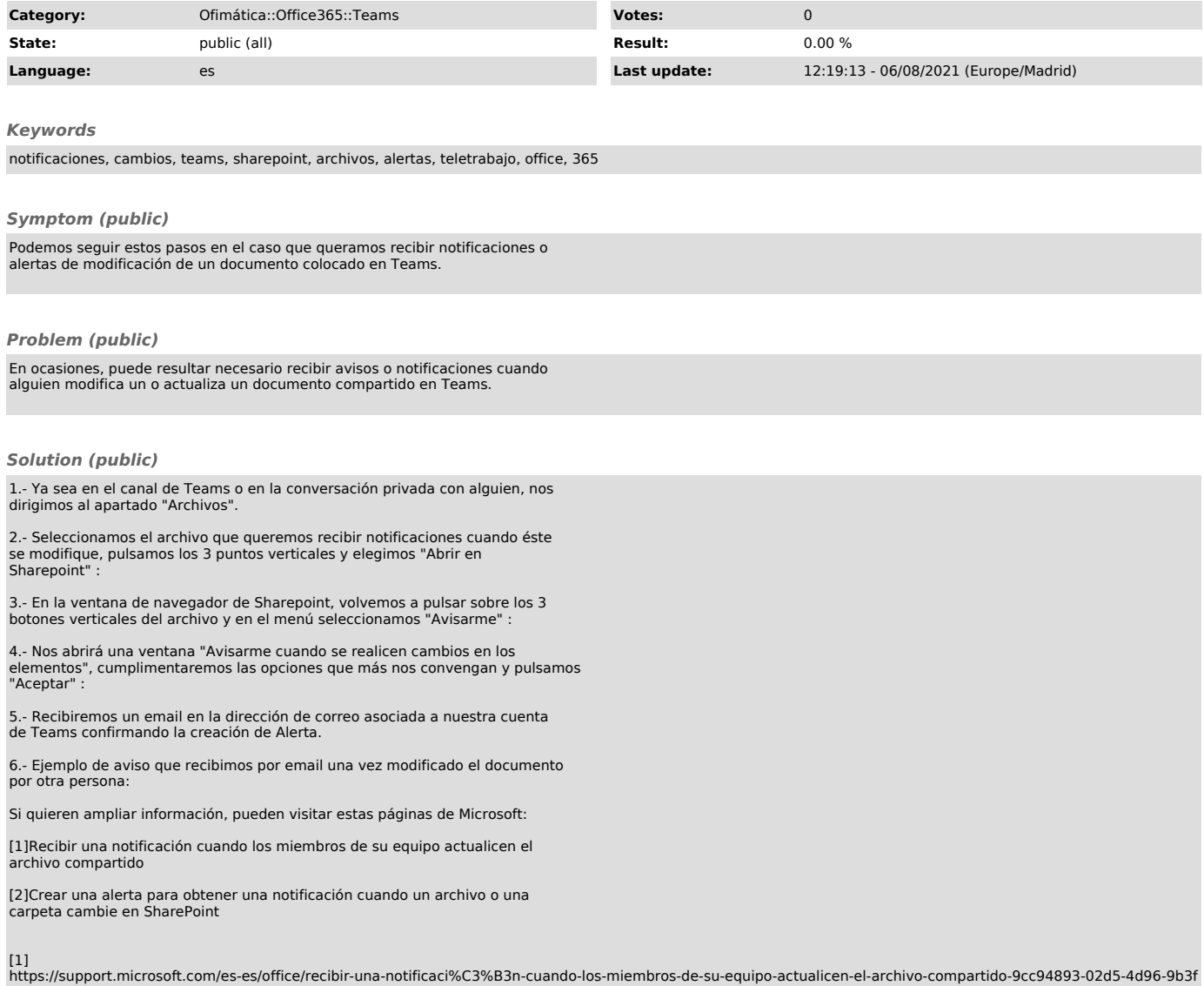

https://support.microsoft.com/es-es/office/recibir-una-notificaci%C3%B3n-cuando-los-miembros-de-su-equipo-actualicen-el-archivo-compartido-9cc94893-02d5-4d96-9b3f<br>-8b9414d5047a#ID0EAADAAA=Correo\_electr%C3%B3nico<br>[2]<br>https: